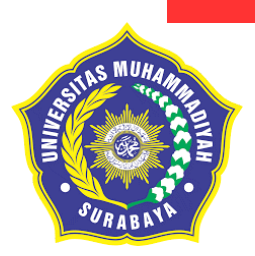

# **ANALISIS BIAYA DAN WAKTU PELAKSANAAN PROYEK KONSTRUKSI MENGGUNAKAN METODE** *CRASHING*

**SKRIPSI** Diajukan kepada Universitas Muhammadiyah Surabaya untuk memenuhi persyaratan memperoleh gelar Sarjana Teknik

# RIDHO WAHYU PRASETYO NIM. 20161333072

DOSEN PEMBIMBING Anna Rosytha, ST.,MT Ir. Zainal Abidin, MT

UNIVERSITAS MUHAMMDIYAH SURABAYA FAKULTAS TEKNIK PROGRAM STUDI TEKNIK SIPIL 2020

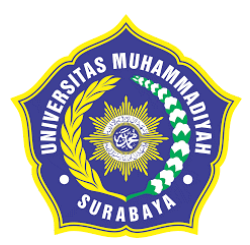

# **ANALISIS BIAYA DAN WAKTU PELAKSANAAN PROYEK KONSTRUKSI MENGGUNAKAN METODE** *CRASHING*

**SKRIPSI** 

# RIDHO WAHYU PRASETYO NIM. 20161333072

DOSEN PEMBIMBING Anna Rosytha, ST.,M.T Ir. Zainal Abidin, MT

UNIVERSITAS MUHAMMDIYAH SURABAYA FAKULTAS TEKNIK PROGRAM STUDI TEKNIK SIPIL 2020

#### **LEMBAR PENGESAHAN**

<span id="page-2-0"></span>Skripsi di susun untuk memenuhi salah satu persyaratan untuk

memperoleh gelar

Sarjana Teknik (S.T)

Oleh:

Ridho Wahyu Prasetyo

20161333072

Tanggal ujian: 08 Januari 2021 Dewan Penguji,

Anna Rosytha, ST., MT Ir. Zainal Abidin, MT<br> **Pembimbing I** Pembimbing II

**Pembimbing I Pembimbing II**

Ir. Bambang Kiswono, MTIr. Darman Katni S., MM **Penguji I Penguji II**

**Mengesahkan Mengetahui** Dekan Fakultas Teknik, Ketua Prodi Teknik Sipil

**Ir. Gunawan, MT Miftachul Huda, Spd.,MT**

# <span id="page-3-0"></span>**PERNYATAAN TIDAK MELAKUKAN PLAGIAT**

Saya yang bertanda tangan di bawah ini:

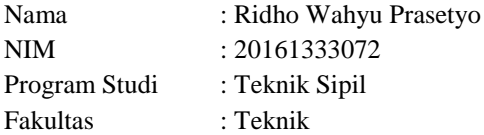

Menyatakan dengan sesungguhya bahwa skripsi yang saya tulis ini benar benar tulisan saya, dan bukan merupakan plagiasi baik sebagian atau seluruhnya.

Apabila di kemudian hari terbukti atau dapat di buktikan skripsi ini hasil plagiasi, baik sebagian atau seluruhnya,maka saya bersedia menerima sanksi atas perbuatan tersebut sesuai dengan ketentuan yang berlaku di Universitas Muhammadiyah Surabaya.

> Surabaya, Yang membuat pernyataan,

 Ridho Wahyu Prasetyo 20161333072

## **KATA PENGANTAR**

<span id="page-4-0"></span>Puji syukur saya panjatkan kepada tuhan Tuhan Yang Maha Esa sehingga saya dapat menyelesaikan Skripsi yang berjudul Analisis Biaya dan Waktu Pelaksanaan Proyek Konstruksi Menggunakan Metode *Crashing* (Studi Kasus: Proyek Pemeliharan Berkala Jalan dan Perbaikan Bangunan Pelengkap Di Jalan Jurusan Genteng-Temuguruh Temuguruh-Wonorekso)**.** Skripsi ini merupakan salah satu syarat akademik dalam menyelesaikan studi tingkat strata satu di Program Studi Teknik Sipil, Fakultas Teknik, Universitas Muhammadiyah Surabaya.

Dalam penyusunan Skripsi ini banyak hambatan yang di hadapi saya, namun berkat saran, kritik, serta dorongan semangat dari berbagai pihak, Alhamdulillah Skripsi ini dapat di selesaikan. Berkaitan dengan ini, saya ingin mengucapkan terima kasih yang sedalam-dalamnya kepada:

- 1. Ibu Anna Roshyta, ST.,MT selaku pembimbing I
- 2. Bapak Ir.Zainal Abidin,MT selaku pembimbing II
- 3. Ibu Himatul Farichah, ST.,MT selaku kordinator skripsi
- 4. Bapak Miftachul Huda, Spd.,MT selaku prodi teknik sipil
- 5. Orang tua, istri dan saudara yang telah memberikan semangat
- 6. Dan semua pihak yang terlibat secara langsung dan tidak langsung, sehinga dapat tersusunnya skripsi ini.

Akhirnya saya berharap agar skripsi ini dapat bermanfaat bagi berbagai pihak yang membacanya.

Surabaya, 08 Januari 2021

Ridho Wahyu Prasetyo

# **DAFTAR ISI**

<span id="page-5-0"></span>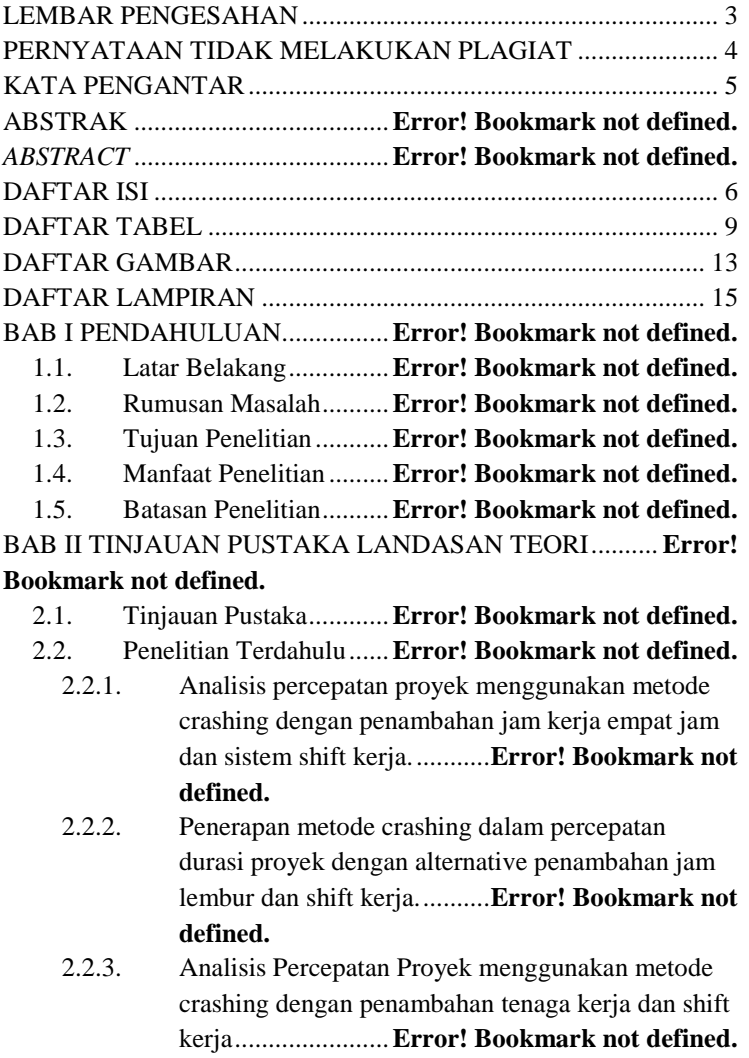

2.2.4. Perbedaan penelitian.............**Error! Bookmark not defined.**

2.3. Manajemen Proyek ........**Error! Bookmark not defined.**

2.4. Network Planning ..........**Error! Bookmark not defined.**

2.5. Biaya Total Proyek ........**Error! Bookmark not defined.**

2.6. Hubungan Antara Biaya dan Waktu ... **Error! Bookmark not defined.**

### 2.7. Critical Path Method......**Error! Bookmark not defined.**

2.8. Metode Penyesuaian Waktu dan Biaya (Time Cost Trade Off) ................................**Error! Bookmark not defined.**

2.9. Produktivitas Pekerja dan Alat Berat.. **Error! Bookmark** 

#### **not defined.**

2.10. Pelaksanaan Penambahan Jam Kerja (Lembur)..... **Error! Bookmark not defined.**

2.11. Penambahan Alat Berat dan Tenaga Kerja ............ **Error! Bookmark not defined.**

2.12. Biaya Penambahan Alat Berat dan Pekerja (Crash

Cost) **Error! Bookmark not defined.**

2.13. Biaya Denda ..................**Error! Bookmark not defined.**

2.14. Program Microsoft Project............**Error! Bookmark not defined.**

BAB III METODE PENELITIAN ..**Error! Bookmark not defined.**

- 3.1. Pendahuluan...................**Error! Bookmark not defined.**
- 3.2. Lokasi Penelitian ...........**Error! Bookmark not defined.**
- 3.3. Obyek Penelitian............**Error! Bookmark not defined.**
- 3.4. Tahapan penelitian.........**Error! Bookmark not defined.**
- 3.5. Tahap Persiapan.............**Error! Bookmark not defined.**
- 3.6. Pengumpulan Data.........**Error! Bookmark not defined.**
- 3.7. Analisis Data..................**Error! Bookmark not defined.**
- 3.8. Kesimpulan Data ...........**Error! Bookmark not defined.**

BAB IV HASIL DAN PEMBAHASAN .......**Error! Bookmark not defined.**

4.1. Data Penelitian...............**Error! Bookmark not defined.**

4.2. Data Kegiatan – Kegiatan Kritis...**Error! Bookmark not defined.**

4.3. Penerapan Metode Time Cost Trade Off............... **Error! Bookmark not defined.**

4.3.1. Penambahan Jam kerja (Waktu lembur)........ **Error! Bookmark not defined.**

- 4.3.2. Analisis Kebutuhan Alat Berat dan Tenaga
- Kerja **Error! Bookmark not defined.**
- 4.3.3. Analisis Biaya Lembur.........**Error! Bookmark not defined.**
- 4.3.4. Analisis Durasi Perecepatan .**Error! Bookmark not defined.**
- 4.3.5. Analisis Biaya Percepatan ....**Error! Bookmark not defined.**
- 4.3.6. Analisis Cost Variance, Cost Slope, dan Duration Variance ................**Error! Bookmark not defined.**
- 4.3.7. Analisis Biaya Langsung,Tidak Langsung dan Biaya Total ............**Error! Bookmark not defined.**
- 4.4. Penambahan Alat Berat .**Error! Bookmark not defined.**
	- 4.4.1. Analisis kebutuhan alat berat dan tenaga
	- kerja **Error! Bookmark not defined.**
	- 4.4.2. Analisis Durasi Percepatan Alat Berat .......... **Error!**

### **Bookmark not defined.**

- 4.4.3. Analisis Penambahan Alat Berat dan Tenaga
- Kerja **Error! Bookmark not defined.**
- 4.4.4. Analisis Biaya Penambahan Alat dan Tenaga
- Kerja **Error! Bookmark not defined.**
- 4.4.5. Analisis Cost Variance, Cost Slope, dan Duration Variance ................**Error! Bookmark not defined.**
- 4.4.6. Perbadingan antara penambahan jam kerja dengan alat berat ...............**Error! Bookmark not defined.**

BAB V KESIMPULAN DAN SARAN .........**Error! Bookmark not defined.**

5.1. Kesimpulan....................**Error! Bookmark not defined.**

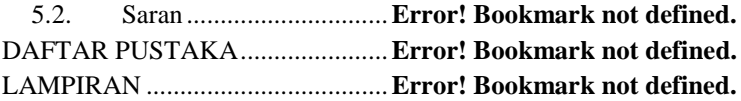

## **DAFTAR TABEL**

<span id="page-9-0"></span>Tabel 2. 1: Perbedaan penelitian terdahulu dan penelitian yang akan di teliti..............................................**Error! Bookmark not defined.** Tabel 2. 2 Koefisien Penurunan Produktivitas**Error! Bookmark not defined.** Tabel 4. 1 Rencana Anggaran Biaya**Error! Bookmark not defined.** Tabel 4. 2 Network planing .............**Error! Bookmark not defined.** Tabel 4. 3 Daftar kegiatan kritis pada kondisi normal............. **Error! Bookmark not defined.** Tabel 4. 4 Upah Tenaga Kerja Normal...........**Error! Bookmark not defined.** Tabel 4. 5 Perhitungan kebutuhan alat dan tenaga kerja.......... **Error! Bookmark not defined.** Tabel 4. 6 Biaya Normal,Biaya Lembur Alat Berat dan Tenaga Kerja ................................................**Error! Bookmark not defined.** Tabel 4. 7 Hasil perhitungan durasi crashing Microsoft Project 2016.................................................**Error! Bookmark not defined.** Tabel 4. 8 Hasil perhitungan analisis biaya percepatan ........... **Error! Bookmark not defined.** Tabel 4. 9 Hasil perhitungan analisis biaya percepatan ........... **Error! Bookmark not defined.** Tabel 4. 10 Hasil perhitungan analisis biaya percepatan ......... **Error! Bookmark not defined.** Tabel 4. 11 Hasil perhitungan biaya normal dan biaya percepatan pada .................................................**Error! Bookmark not defined.** Tabel 4. 12 Hasil perhitungan biaya normal dan biaya percepatan pada .................................................**Error! Bookmark not defined.** Tabel 4. 13 Hasil perhitungan biaya normal dan biaya percepatan pada Microsoft Project 2016 dengan waktu lembur 3 jam ...... **Error! Bookmark not defined.**

Tabel 4. 14 Hasli Perhitungan duration variance pada Microsoft Project 2016 dengan waktu lembur 1 jam ......**Error! Bookmark not defined.**

Tabel 4. 15 Hasli Perhitungan duration variance pada Microsoft Project 2016 dengan waktu lembur 2 jam ......**Error! Bookmark not defined.**

Tabel 4. 16 Hasli Perhitungan duration variance pada Microsoft Project 2016 dengan waktu lembur 3 jam ......**Error! Bookmark not defined.**

Tabel 4. 17 Hasil perhitungan cost slope pada Microsoft Project 2016 dengan waktu lembur 1 jam....**Error! Bookmark not defined.** Tabel 4. 18 Hasil perhitungan cost slope pada Microsoft Project 2016 dengan waktu lembur 2 jam....**Error! Bookmark not defined.** Tabel 4. 19 Hasil perhitungan cost slope pada Microsoft Project 2016 dengan waktu lembur 3 jam....**Error! Bookmark not defined.** Tabel 4. 20 Urutan uraian pekerjaan berdasarkan nilai Cost Slope terkecil hingga terbesar untuk waktu lembur 1 jam................. **Error! Bookmark not defined.**

Tabel 4. 21 Urutan uraian pekerjaan berdasarkan nilai Cost Slope terkecil hingga terbesar untuk waktu lembur 2 jam................. **Error!** 

### **Bookmark not defined.**

Tabel 4. 22 Urutan uraian pekerjaan berdasarkan nilai Cost Slope terkecil hingga terbesar untuk waktu lembur 3 jam................. **Error!** 

### **Bookmark not defined.**

Tabel 4. 23 Urutan uraian pekerjaan berdasarkan nilai cost variance terkecil untuk nilai selisih biaya terhadap waktu lembur 1 jam...................................................**Error! Bookmark not defined.** Tabel 4. 24 Urutan uraian pekerjaan berdasarkan nilai cost variance terkecil untuk nilai selisih biaya terhadap waktu lembur 2 jam...................................................**Error! Bookmark not defined.** Tabel 4. 25 Urutan uraian pekerjaan berdasarkan nilai cost variance

terkecil untuk nilai selisih biaya terhadap waktu lembur 3

jam...................................................**Error! Bookmark not defined.**

Tabel 4. 26 Perhitungan biaya langsung,tidak langsung dan biaya total pada penambahan 1 jam lembur .............**Error! Bookmark not defined.**

Tabel 4. 27 Perhitungan biaya langsung,tidak langsung dan biaya total pada penambahan 2 jam lembur .............**Error! Bookmark not defined.**

Tabel 4. 28 Perhitungan biaya langsung,tidak langsung dan biaya total pada penambahan 3 jam lembur .............**Error! Bookmark not defined.**

Tabel 4. 29 Tabel perbandingan Antara Biaya Total Dengan Variasi penambahan jam lembur..................**Error! Bookmark not defined.** Tabel 4. 30 Perhitungan kebutuhan alat dan tenaga ................ **Error! Bookmark not defined.**

## Tabel 4. 31 Hasil penambahan alat berat dan tenaga kerja pada jenis pekerjaan Galian Biasa ....................**Error! Bookmark not defined.** Tabel 4. 32 Hasil penambahan alat berat dan tenaga kerja pada jenis pekerjaan Penyiapan Badan Jalan....**Error! Bookmark not defined.** Tabel 4. 33 Hasil penambahan alat berat dan tenaga kerja pada jenis pekerjaan Lapis Pondasi Agregat B.**Error! Bookmark not defined.** Tabel 4. 34 Hasil penambahan alat berat dan tenaga kerja pada jenis pekerjaan CTB.................................**Error! Bookmark not defined.** Tabel 4. 35 Hasil penambahan alat berat dan tenaga kerja pada jenis

pekerjaan Lapis Perekat – Aspal Emulsi ........**Error! Bookmark not defined.**

Tabel 4. 36 Hasil penambahan alat berat dan tenaga kerja pada jenis pekerjaan Laston Lapis Aus Perata (AC-L)....**Error! Bookmark not defined.**

Tabel 4. 37 Hasil penambahan alat berat dan tenaga kerja pada jenis pekerjaan Beton Muru Fc `20 ..........**Error! Bookmark not defined.** Tabel 4. 38 Hasil penambahan alat berat dan tenaga kerja pada jenis pekerjaan Marka Jalan Termoplastik..............**Error! Bookmark not defined.**

Tabel 4. 39 Hasil analisa biaya penambahan alat berat dan tenaga kerja pada pekerjaan Galian Biasa...**Error! Bookmark not defined.**

Tabel 4. 40 Hasil analisa biaya penambahan alat berat dan tenaga kerja pada pekerjaan Penyiapan Badan Jalan .**Error! Bookmark not defined.**

Tabel 4. 41 Hasil analisa biaya penambahan alat berat dan tenaga kerja pada pekerjaan Lapis Pondasi Agregat B .... **Error! Bookmark not defined.**

Tabel 4. 42 Hasil analisa biaya penambahan alat berat dan tenaga kerja pada pekerjaan CTB ...............**Error! Bookmark not defined.** Tabel 4. 43 Hasil analisa biaya penambahan alat berat dan tenaga kerja pada pekerjaan Lapis perekat – Aspal emulsi................. **Error! Bookmark not defined.**

Tabel 4. 44 Hasil analisa biaya penambahan alat berat dan tenaga kerja pada pekerjaan Laston Lapis Aus perata (AC-L)............ **Error! Bookmark not defined.**

Tabel 4. 45 Hasil analisa biaya penambahan alat berat dan tenaga kerja pada pekerjaan Beton Fc `20 ..**Error! Bookmark not defined.** Tabel 4. 46 Hasil analisa biaya penambahan alat berat dan tenaga kerja pada pekerjaan Marka termoplastik .......**Error! Bookmark not defined.**

Tabel 4. 47 Hasil analisa biaya total terhadap durasi waktu lembur 1 jam...................................................**Error! Bookmark not defined.** Tabel 4. 48 Hasil analisa biaya total terhadap durasi waktu lembur 2 jam...................................................**Error! Bookmark not defined.** Tabel 4. 49 Hasil analisa biaya total terhadap durasi waktu lembur 3 jam...................................................**Error! Bookmark not defined.** Tabel 4. 50 Hasil perhitungan duration variance,cost variance,cost slope terhadap durasi dari waktu lembur 1 jam .... **Error! Bookmark not defined.**

Tabel 4. 51 Hasil perhitungan duration variance,cost variance,cost slope terhadap durasi dari waktu lembur 2 jam .... **Error! Bookmark not defined.**

Tabel 4. 52 Hasil perhitungan duration variance,cost variance,cost slope terhadap durasi dari waktu lembur 3 jam .... **Error! Bookmark not defined.**

Tabel 4. 53 Urutan pekerjaan berdasarkan nilai Cost Slope terkecil hingga terbesar untuk waktu lembur 1 jam.....**Error! Bookmark not defined.** Tabel 4. 54 Urutan pekerjaan berdasarkan nilai Cost Slope terkecil hingga terbesar untuk waktu lembur 2 jam.....**Error! Bookmark not** 

#### **defined.**

Tabel 4. 55 Urutan pekerjaan berdasarkan nilai Cost Slope terkecil hingga terbesar untuk waktu lembur 3 jam.....**Error! Bookmark not defined.**

Tabel 4. 56 Urutan pekerjaan berdasarkan nilai Cost Variance terkecil hingga terbesar untuk waktu lembur 1 jam................. **Error! Bookmark not defined.**

Tabel 4. 57 Urutan pekerjaan berdasarkan nilai Cost Variance terkecil hingga terbesar untuk waktu lembur 2 jam................. **Error!** 

#### **Bookmark not defined.**

Tabel 4. 58 Urutan pekerjaan berdasarkan nilai Cost Variance terkecil hingga terbesar untuk waktu lembur 3 jam................. **Error! Bookmark not defined.**

Tabel 4. 59 Perhitungan Biaya langung,biaya tidak langsung dan Biaya Total akibat penambahan tenaga kerja terhadap lembur 1 jam...................................................**Error! Bookmark not defined.** Tabel 4. 60 Perhitungan Biaya langung,biaya tidak langsung dan Biaya Total akibat penambahan tenaga kerja terhadap lembur 2 jam...................................................**Error! Bookmark not defined.** Tabel 4. 61 Perhitungan Biaya langung,biaya tidak langsung dan Biaya Total akibat penambahan tenaga kerja terhadap lembur 3 jam...................................................**Error! Bookmark not defined.** Tabel 4. 62 Perbandingan antara biaya total dengan penambahan tenaga kerja......................................**Error! Bookmark not defined.** Tabel 4. 63 Perbandingan biaya normal dengan biaya penambahan jam kerja (lembur) ...........................**Error! Bookmark not defined.** Tabel 4. 64 Perbandingan biaya normal dengan biaya penambahan alat/tenaga kerja...............................**Error! Bookmark not defined.**

## **DAFTAR GAMBAR**

<span id="page-15-0"></span>Gambar 2. 1 Hubungan waktu – biaya normal dan dipercepat untuk suatu kegiatan ......................................**Error! Bookmark not defined.** Gambar 2. 2 Hubungan antara waktu dengan biaya total, biaya langsung, dan biaya tak langsung .......**Error! Bookmark not defined.** Gambar 2. 3 FS (Finish to Start)........**Error! Bookmark not defined.** Gambar 2. 4 FF (Start to Start)...........**Error! Bookmark not defined.** Gambar 2. 5 SS (Start to Start)............**Error! Bookmark not defined.** Gambar 2. 6 SF (Start to Finish).........**Error! Bookmark not defined.** Gambar 3. 1 Peta Lokasi Proyek ........**Error! Bookmark not defined.** Gambar 3. 2 Flow chart.......................**Error! Bookmark not defined.** Gambar 4. 1 Arrow Diagram ..............**Error! Bookmark not defined.** Gambar 4. 2 Biaya Tidak Langsung akibat penambahan Lembur 1 jam .......................................................**Error! Bookmark not defined.** Gambar 4. 3 Biaya Langsung akibat penambahan Lembur 1 jam .......................................................**Error! Bookmark not defined.** Gambar 4. 4 Biaya Total akibat penambahan Lembur 1 jam......**Error! Bookmark not defined.** Gambar 4. 5 Biaya Tidak Langsung akibat penambahan Lembur 2 jam .......................................................**Error! Bookmark not defined.** Gambar 4. 6 Biaya Langsung akibat penambahan Lembur 2 jam .......................................................**Error! Bookmark not defined.** Gambar 4. 7 Biaya Total akibat penambahan Lembur 2 jam......**Error! Bookmark not defined.** Gambar 4. 8 Biaya tidak langsung akibat penambahan Lembur 3 jam .......................................................**Error! Bookmark not defined.** Gambar 4. 9 Biaya langsung akibat penambahan Lembur 3 jam .......................................................**Error! Bookmark not defined.** Gambar 4. 10 Biaya Total akibat penambahan Lembur 3 jam .**Error! Bookmark not defined.**

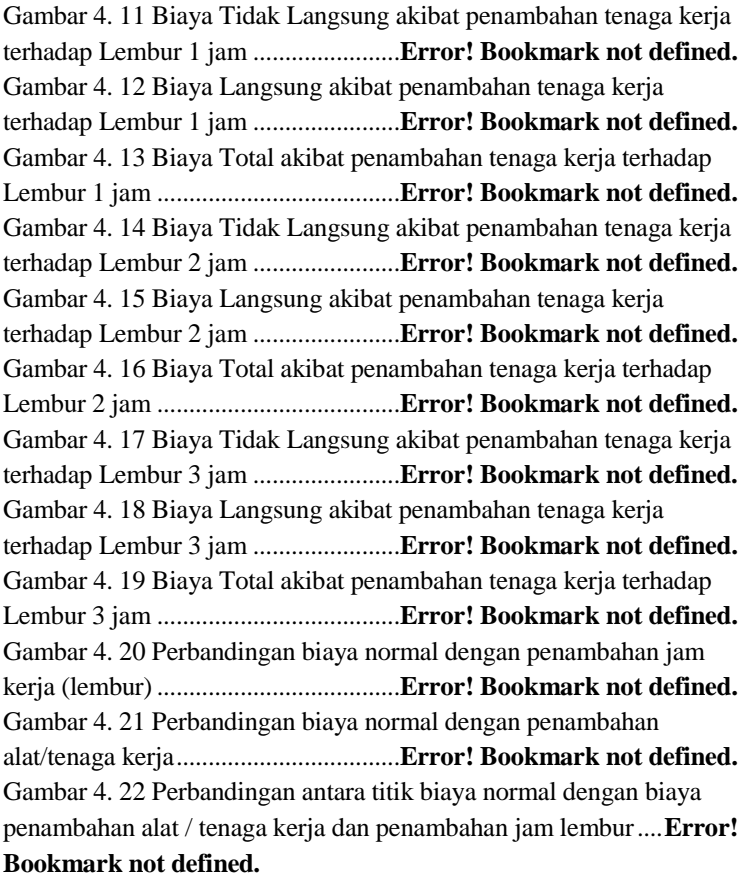

# **DAFTAR LAMPIRAN**

<span id="page-17-0"></span>Lampiran 1 Jadwal Pelaksanaan......**Error! Bookmark not defined.** Lampiran 2 Rencana Angaran Biaya**Error! Bookmark not defined.** Lampiran 3 Daftar Biaya Sewa Peralatan Per Jam Kerja ....... **Error! Bookmark not defined.**

Lampiran 4 Daftar Harga Dasar Satuan Bahan..... **Error! Bookmark not defined.**

#### **DAFTAR PUSTAKA**

- Arvianto, R., Handayani, F., dan Setiono, S., 2017. Optimasi Biaya dan Waktu dengan Metode Time Cost Trade Off (TCTO) (Studi Kasus Proyek Bangunan Rawat Inap Kelas II dan Parkir RSUD Dr. Moewardi Surakarta)*.Jurnal Matriks Teknik Sipil*. 5 (1):69- 74.
- Elizabeth, Widi, Sugiyanto. 2017. Analisa Percepatan Proyek Menggunakan Metode Crashing dengan Penambahan Tenaga Kerja dan / shift Kerja: Studi kasus Proyek Pembangunan Hotel Grand Keisha, Yogyakarta. *Jurnal e-jurnal Matrik Teknik Sipil*. Surakarta: Universitas Sebelas Maret.
- Ervianto, W.I., 2008. Pengukuran Produktivitas Kelompok Pekerja Bangunan Dalam Proyek Konstruksi: Studi Kasus Proyek Pembangunan Gedung di Surakarta. *Jurnal Ilmiah Teknik Sipil.* 9 (1): 31-42
- Frederika, A., 2010. Analisa Percepatan Pelaksanaan dengan Menambah Jam Kerja Optimum pada Proyek Konstruksi.*Jurnal Ilmiah Teknik Sipil*. 14 (1): 113-126.
- Kementrian Tenaga Kerja dan Transmigasi Republik Indonesia, 2004 *Kep.102/Men/VI/2004* Tentang Waktu Lembur dan Upah Kerja Lembur, Jakarta.
- Martin Sokop, Ronald. 2018. Analisa Perhitungan Produktivitas ALat Berat Gali – Muat (Excavator) dan Alat Angkut (Dump Truck) Pada Pekerjaan Pematangan Lahan Perumahan Residence Jordan Sea. *Jurnal: Teknos*. 16 (1) : 70. Manado: Universitas Sam Ratulangi Manado.
- Soeharto, I.,1997, *Manajemen Proyek Dari Konseptual Sampai Operasional* Jilid II, Erlangga,Jakarta
- Soeharto, I.,1999, *Manajemen Proyek Dari Konseptual Sampai Operasional* Jilid I Edisi Kedua, Erlangga, Jakarta
- Octomo, Watemo. 2017."Analisa Waktu dan Biaya dengan metode crash duration pada keterlambatan proyek pembangunan jembatan sei hanyu kabupaten Kapuas. *Jurnal: Media Ilmiah Teknik Sipil*. 6 (1): 08-22. Kapuas: Balai Besar Pelaksanaan Jalan Nasional VII
- Simatupang, J.S., 2015. Pengaruh Percepatan Durasi Terhadap Waktu Pada Proyek Konstruksi: Studi kasus Pembangunan Persekolahan Eben Haezar Manado. *Jurnal Sipil Statik*. 3 (5): 281-291.
- Wohon, F.Y., Mandagi R.J.M., Pratasis P.A.K., 2015. Analisis Pengaruh Percepatan Durasi Pada Biaya Proyek Menggunakan Program Microsoft Project 2013: Studi kasus Pembangunan Gereja GMIM Syalom Karombasan. *Jurnal Sipil Statik*. 3 (2): 141-150.
- Angga Nugraha, 2019. Microsoft Project. (Chanel 1 44). [https://www.youtube.com/watch?v=MjD63N8v1gQ&list=PL4](https://www.youtube.com/watch?v=MjD63N8v1gQ&list=PL4OXXaJQ25Txob6Ppw4kWkjNPmd9Go6Wm) [OXXaJQ25Txob6Ppw4kWkjNPmd9Go6Wm](https://www.youtube.com/watch?v=MjD63N8v1gQ&list=PL4OXXaJQ25Txob6Ppw4kWkjNPmd9Go6Wm) (di akses pada 6 September 2020).